# Politechnika Krakowska im. Tadeusza Kościuszki

# Karta przedmiotu

obowiązuje studentów rozpoczynających studia w roku akademickim 2018/2019

Wydział Mechaniczny

Kierunek studiów: Inżynieria Wzornictwa Przemysłowego Profil: Ogólnoakademicki

Forma sudiów: stacjonarne **Kod kierunku: W** Kod kierunku: W

Stopień studiów: I

Specjalności: Inżynieria Wzornictwa Przemysłowego

## 1 Informacje o przedmiocie

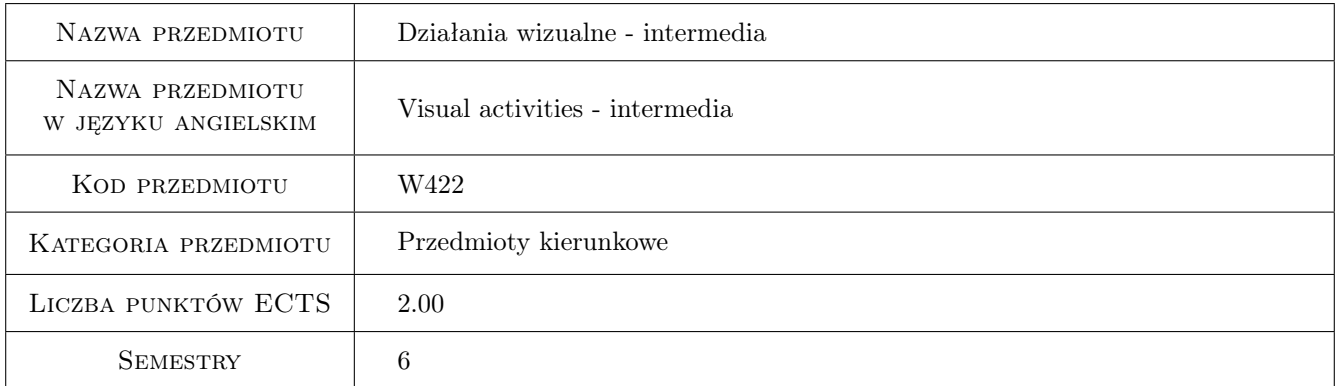

## 2 Rodzaj zajęć, liczba godzin w planie studiów

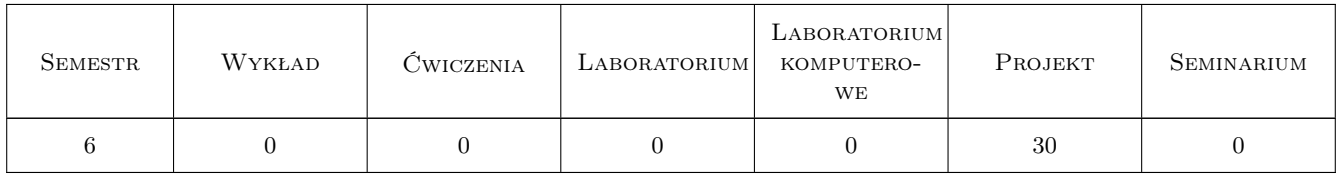

## 3 Cele przedmiotu

Cel 1 Opanowanie podstaw języka wizualnego. Praktyczne umiejętności posługiwania się warsztatem plastycznym 3D jako jeden z warunków sukcesu zawodowego przyszłego projektanta.

## 4 Wymagania wstępne w zakresie wiedzy, umiejętności i innych **KOMPETENCJI**

1 Wymagane zaliczenie jednego przedmiotu w poprzednim bloku "plastyka I"

### 5 Efekty kształcenia

- EK1 Umiejętności K1\_US01 Potrafi tworzyć i realizować własne koncepcje w zakresie działań wizualnych 3D oraz dysponować umiejętnościami potrzebnymi do ich wyrażenia
- EK2 Umiejętności K1\_US02 Umie posługiwać się na poziomie elementarnym warsztatem plastycznym w zakresie trójwymiarowości.
- EK3 Umiejętności EK1\_US06 Posiada umiejętność zastosowania adekwatnej do etapu procesu projektowania - prezentacji wizualnej
- EK4 Wiedza K1\_W23 Posiada podstawową wiedzę z zakresu psychologii percepcji i procesów poznawczych

## 6 Treści programowe

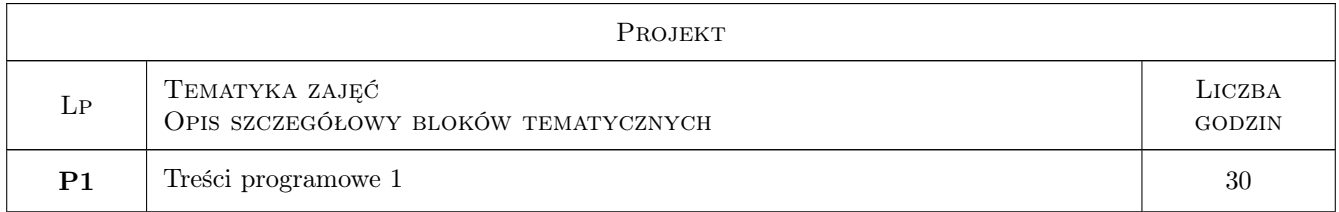

## 7 Narzędzia dydaktyczne

N1 projekt z korektą indywidualną

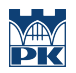

# 8 Obciążenie pracą studenta

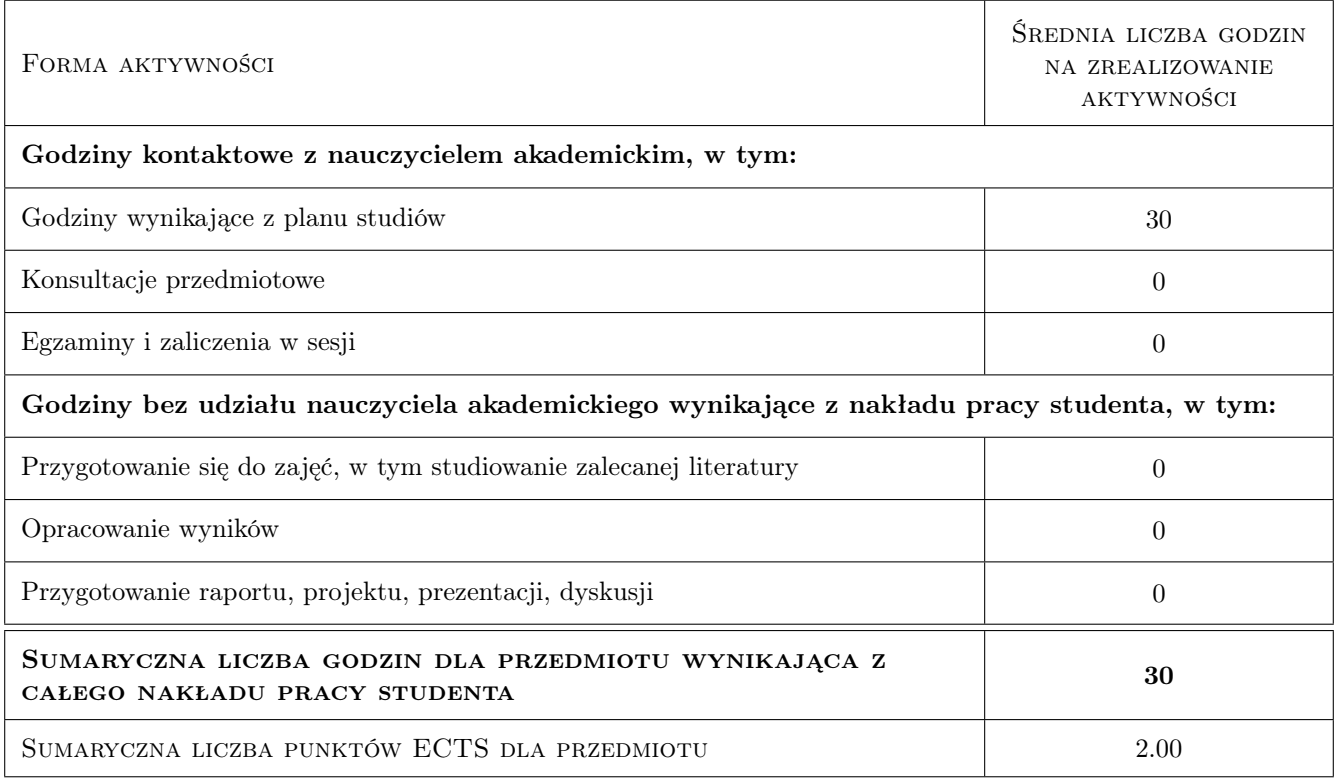

## 9 Sposoby oceny

#### Ocena podsumowująca

P1 Ocena 1

### Kryteria oceny

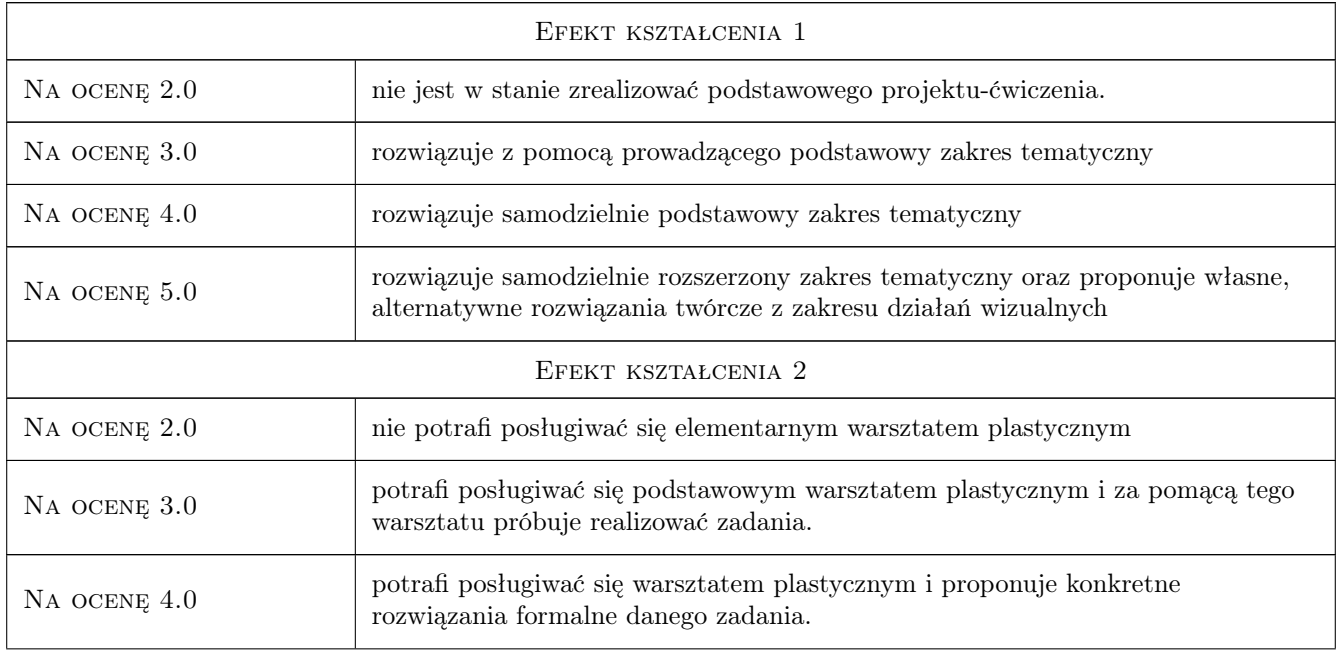

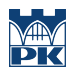

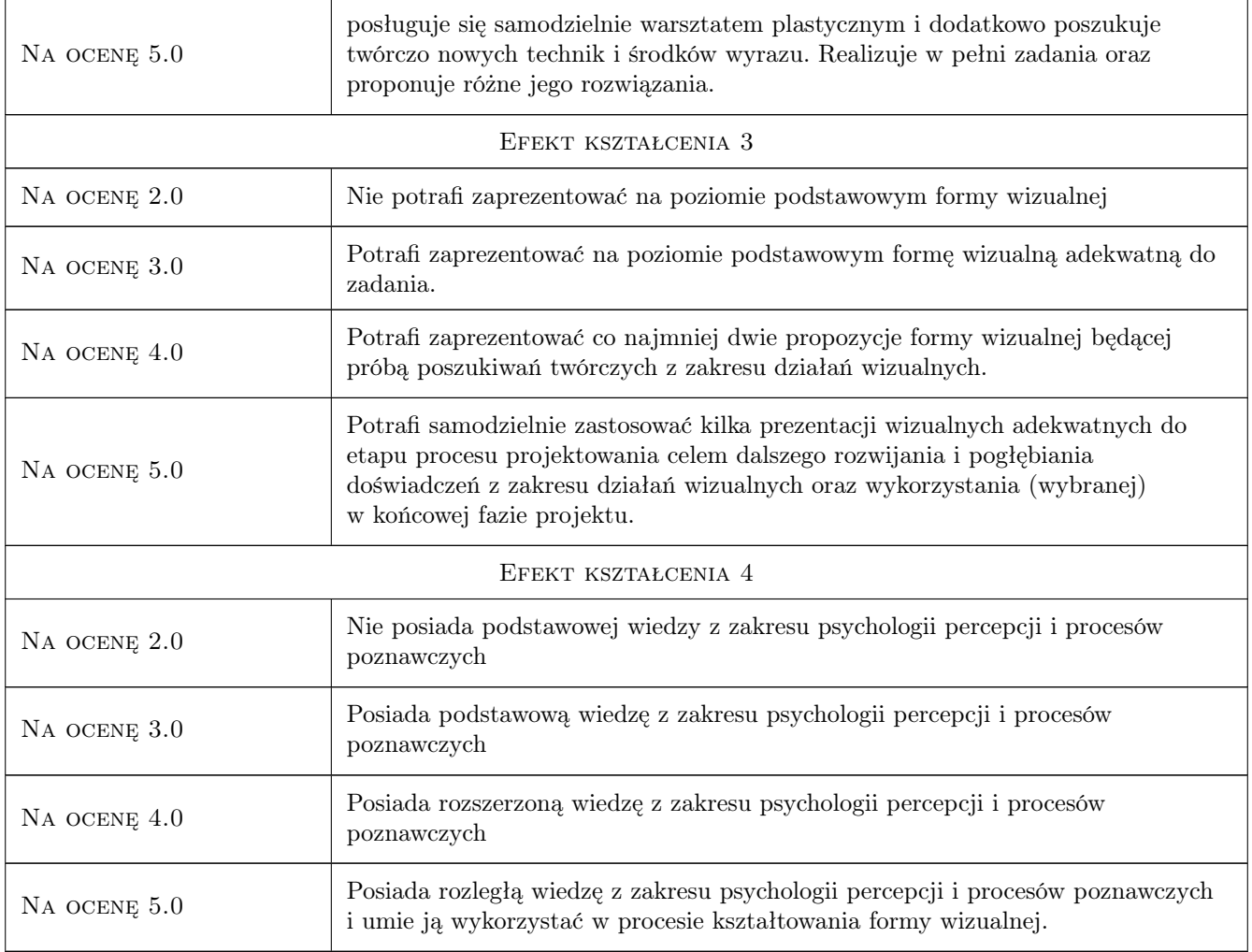

# 10 Macierz realizacji przedmiotu

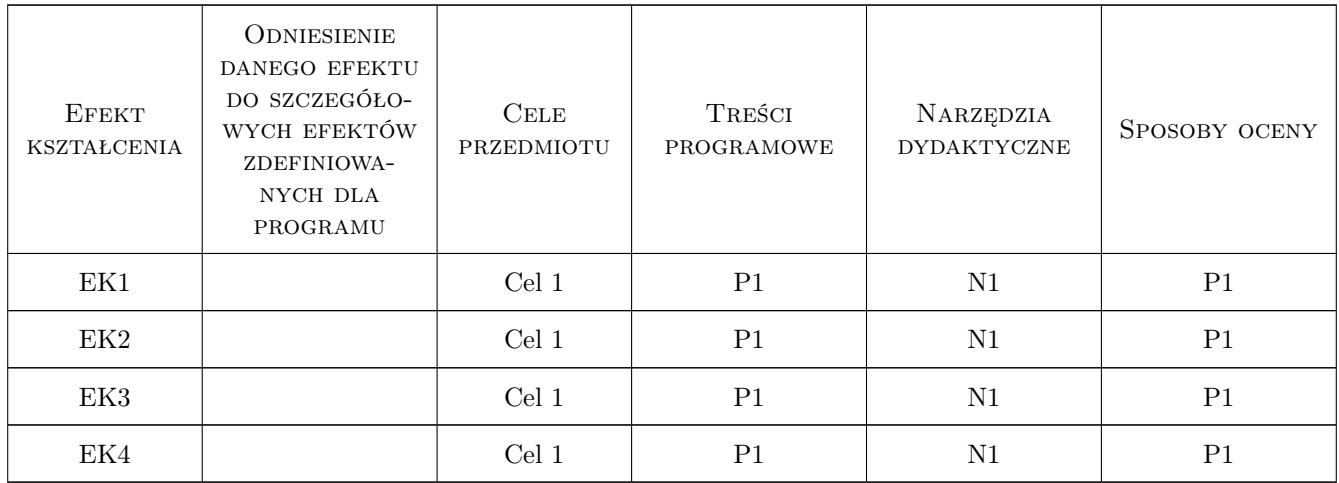

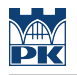

## 11 Wykaz literatury

## 12 Informacje o nauczycielach akademickich

#### Osoba odpowiedzialna za kartę

dr Miłosz Pobiedziński (kontakt: mpobiedzinski@asp.krakow.pl)

### 13 Zatwierdzenie karty przedmiotu do realizacji

(miejscowość, data) (odpowiedzialny za przedmiot) (dziekan)